## 1、添付ファイルのファイル名をローマ字にする

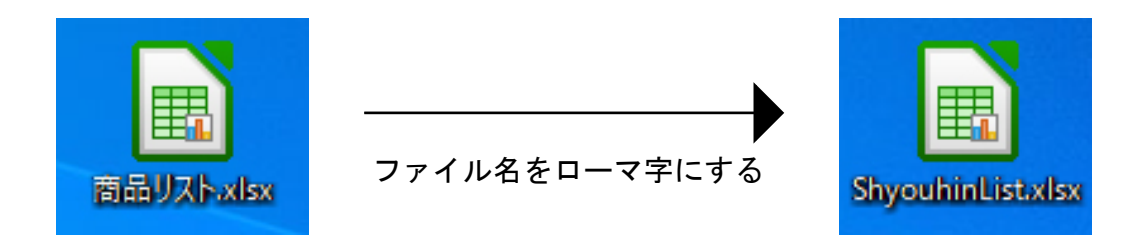

2、Zip圧縮をかけてZipファイルのファイル名をローマ字にする

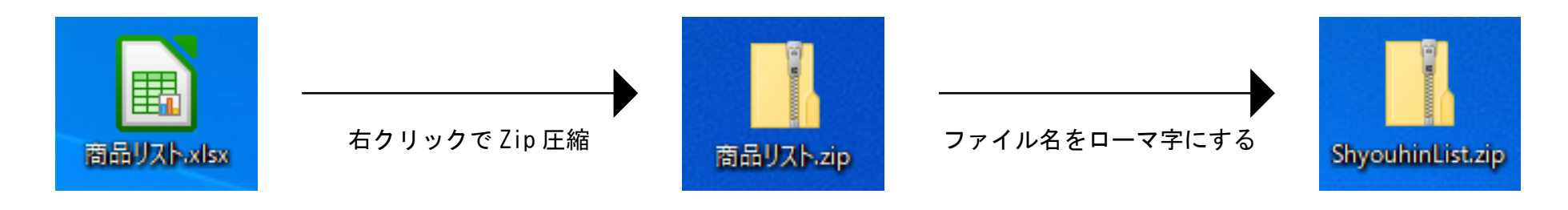

※この場合だと先方が添付ファイルを解凍すると、元の日本語ファイル名のファイルを取り出せます。 ※圧縮したZipファイルのファイル名が日本語だと正常に受信できません。

3、複数ファイルの場合はフォルダにまとめ、フォルダを圧縮してできたZipファイルのファイル名をローマ字にする

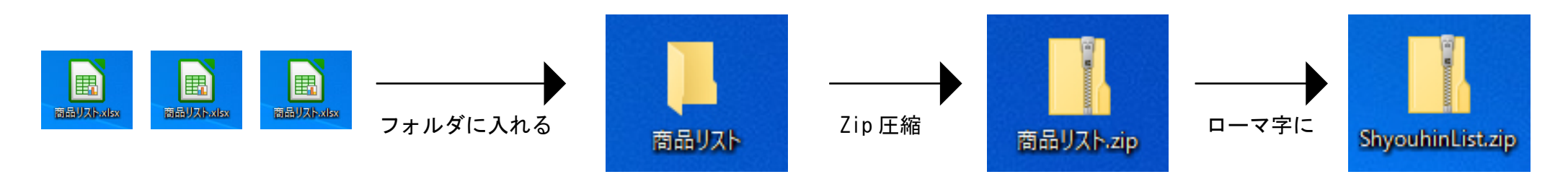